## How To Connect Phone Modem To Pc For Internet Using Cable >>>CLICK HERE<<<

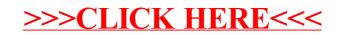